# **Final Steps to Success for Give Local Midland**

*May 7, 2024*

GWE LOCAL<br>MIDLAND

GiveGab is becoming **P** Bonterra.

## **Submit Your Questions!**

This is being recorded. The recording will be available on the /trainings page by **the end of the week.**

If you have questions or comments throughout our training, please write in using your Zoom webinar attendee panel.

Introduce yourself! Name, location, organization.

GiveGab is becoming  $\bigoplus$  **Bonterra**.

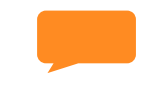

#### **Chat Box**

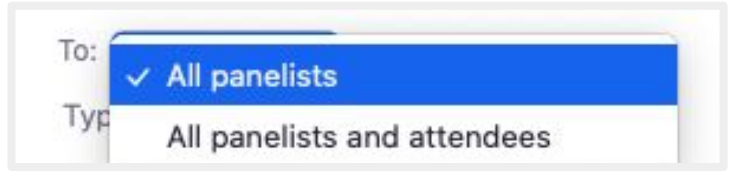

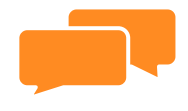

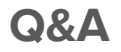

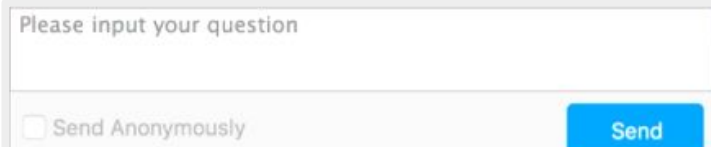

#### **Meet the Team**

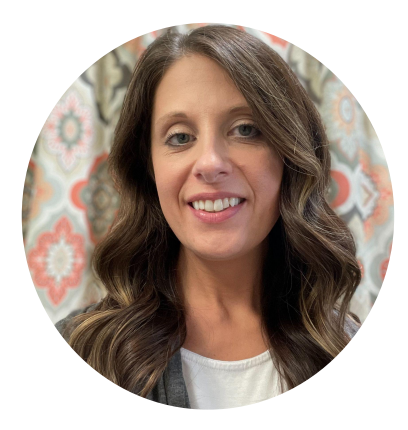

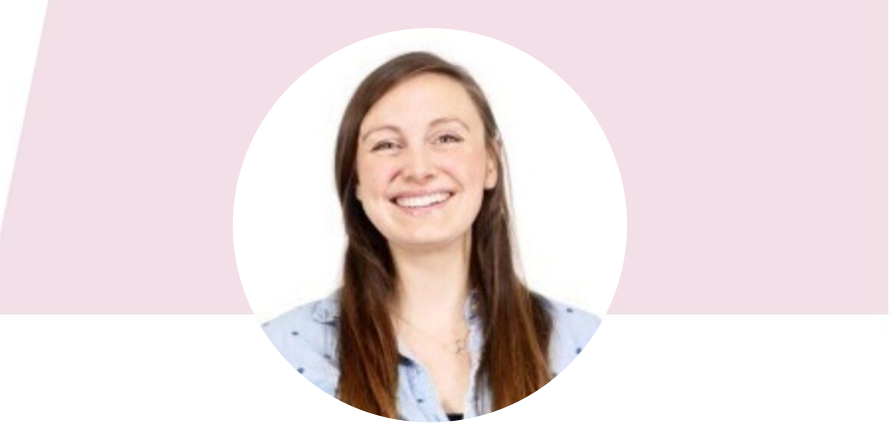

#### **Nickie**

Senior Project Manager

#### **Victoria**

Project Manager

GiveGab is becoming **P** Bonterra.

#### **Agenda ● Give Local Midland**

GiveGab is becoming **P** Bonterra.

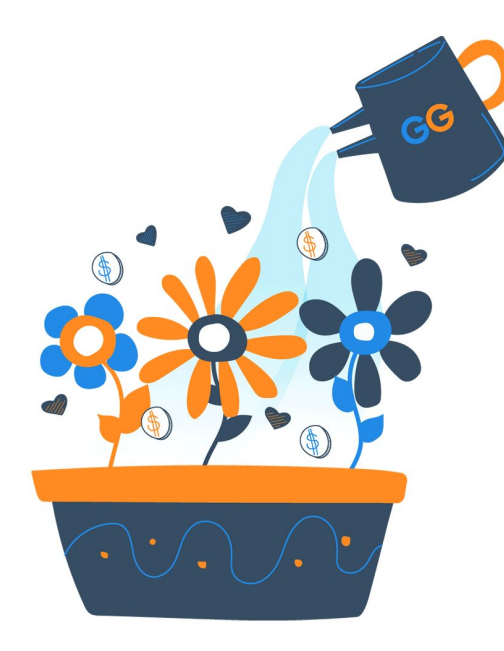

- **Updates & Reminders**
	- **● Your Checklist for Success**
		- **● After Give Local Midland** 
			- **● Next Steps**
				- **● Q&A**

## **Give Local Midland Updates and Reminders**

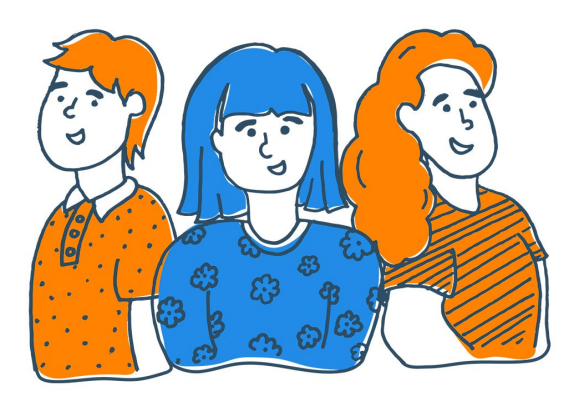

- **● Givelocalmidland.org |** May 7 12am-11:59PM
- **Prizes**
- Social Media Feed use hashtag **#GiveLocalMidland**
- Downloadable graphics, templates, & other resources

#### **Your Success Checklist**

#### ☑ **The Perfect Profile**

☑ **Gamify with Matches & Challenges**

☑ **Engage Ambassadors**

GiveGab is becoming  $\bigoplus$  **Bonterra**.

☑ **Prepare Communications**

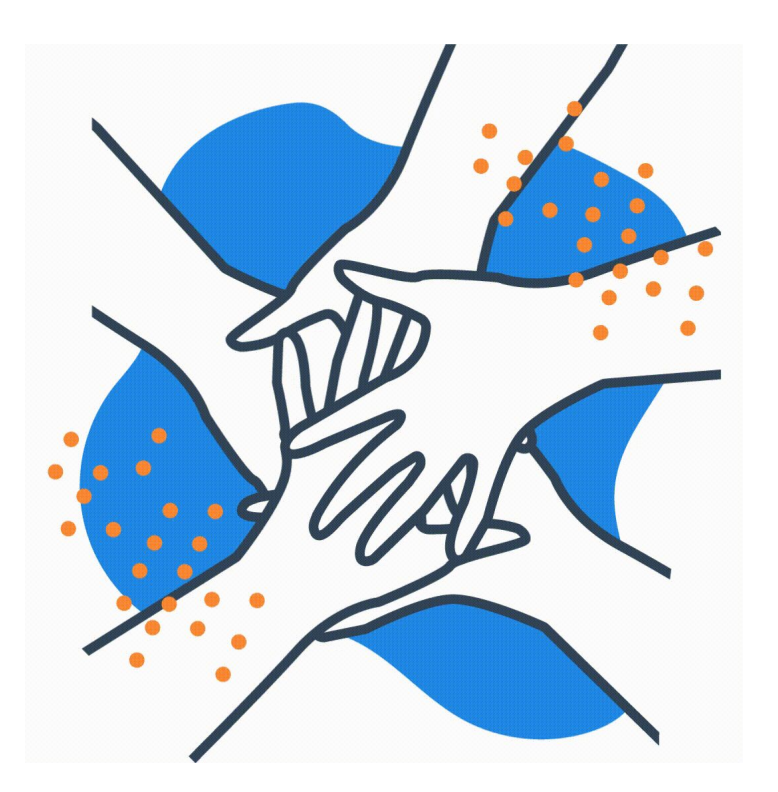

#### **Is your profile complete?**

#### Have you:

- Added your logo **and** a cover photo?
- Shared an authentic story?
- Set goals?
- Included clear calls to action?
- Featured visual content?
- Highlighted donation levels?
- Invited your fundraisers?

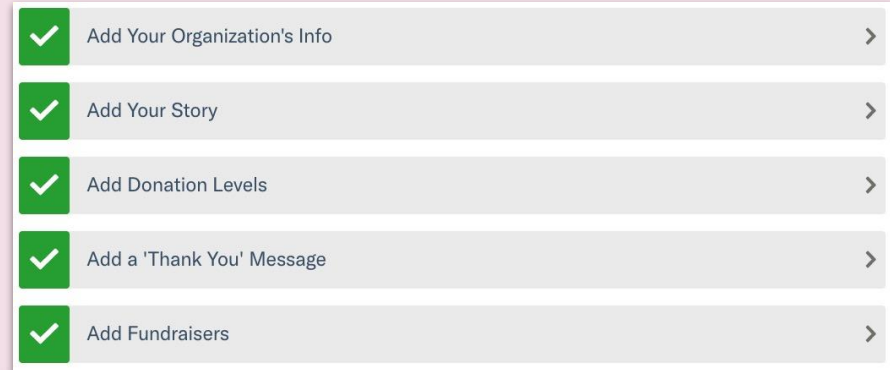

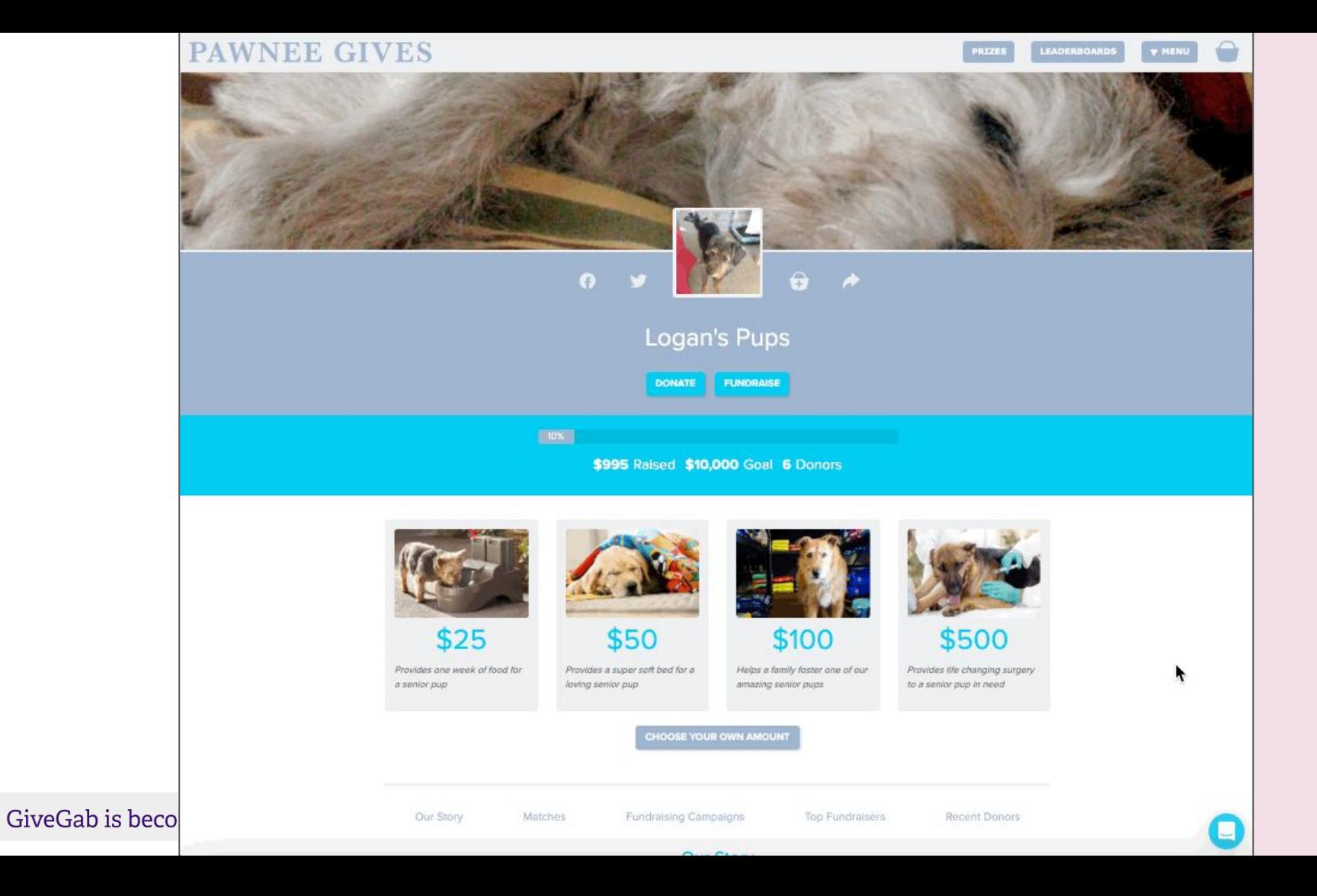

### **Have you secured a matching gift?**

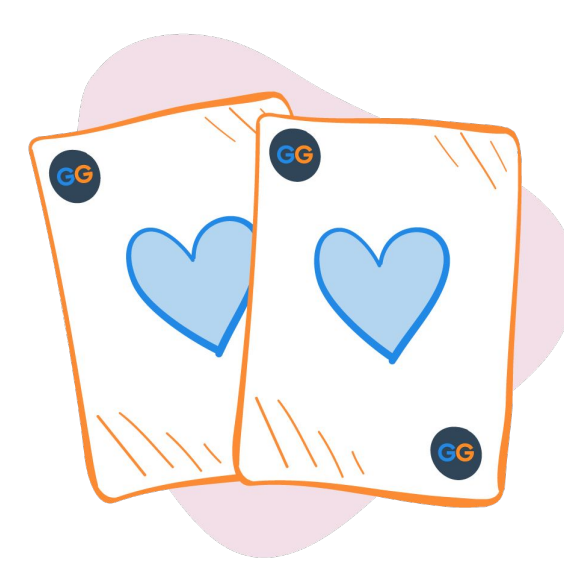

GiveGab is becoming  $\bigoplus$  **Bonterra**.

**● Why?**

○ Organizations who set up a Match or Challenge for Give

Local Midland in the past raised on average **3X** more

- **● Strategize**
	- Set up your match in a way that draws donor attention
	- Credit the sponsors to cross-promote
- There's still time to start this year!
- First time? Keep it simple.
- **Pro Tip:** Watch the Matches & Challenges training

### **Your Matching To-Do List**

- Identify sponsors to ask
- Secure commitment
- Add Matches and Challenges your Give Local Midland profile
- Verify your match setup with chat support
- Curate communications to highlight your match

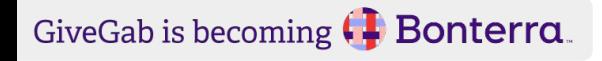

## **Important Tips**

- A Match or Challenge will remain active for the entire length of the set date and time parameters
- If you did not meet the amount necessary to deplete the match, but wish to release the entire sponsored amount, select "Deplete Match"
- When you no longer wish to display your match or challenge, select the "Archive" checkbox within the match or challenge editor

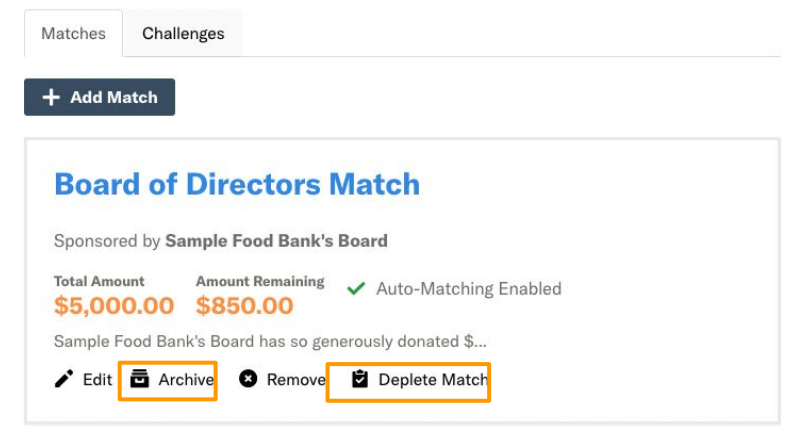

## **Matches & Challenges Resources**

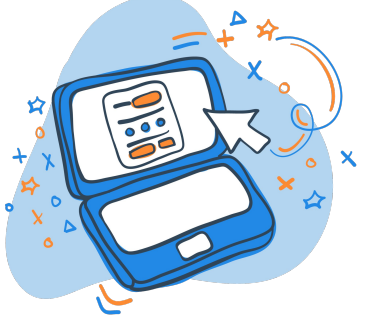

**[What are Matches and Challenges?](https://support.givegab.com/en/articles/1549997-what-are-matches-challenges)**

**[How do I add a Matching Opportunity to my Giving Day profile?](https://support.givegab.com/en/articles/386630-how-do-i-add-a-matching-opportunity-to-my-giving-day-profile)**

**[How do I add a Challenge to my Giving Day profile?](https://support.givegab.com/en/articles/1502347-how-do-i-create-a-challenge-for-my-giving-day)**

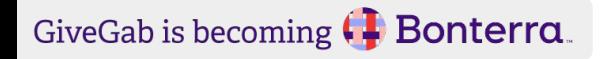

#### **Do you have Ambassadors aka P2P Fundraisers?**

**Expand your organization's reach** by asking

individuals to share your page

- Go one step further: Ask them host their very own fundraising page (Peer-to-Peer)
- Anyone can be an champion or a fundraiser
- **Pro Tip:** Watch the Peer-to-Peer Fundraiser training video

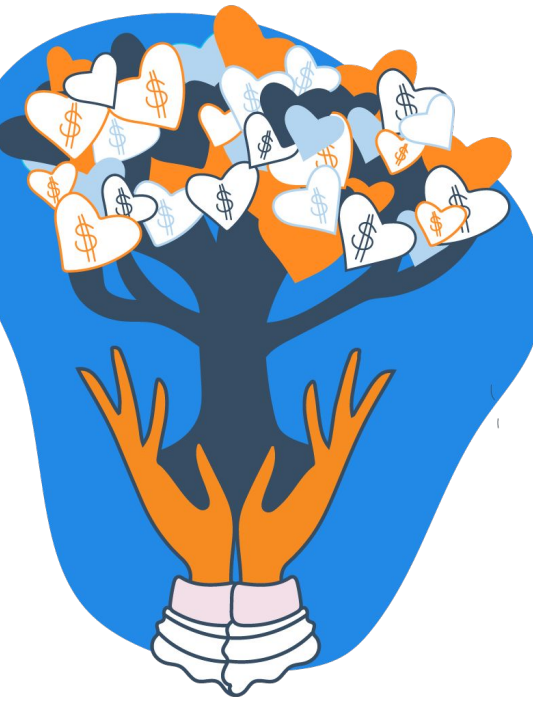

#### **Identify Potential Fundraisers**

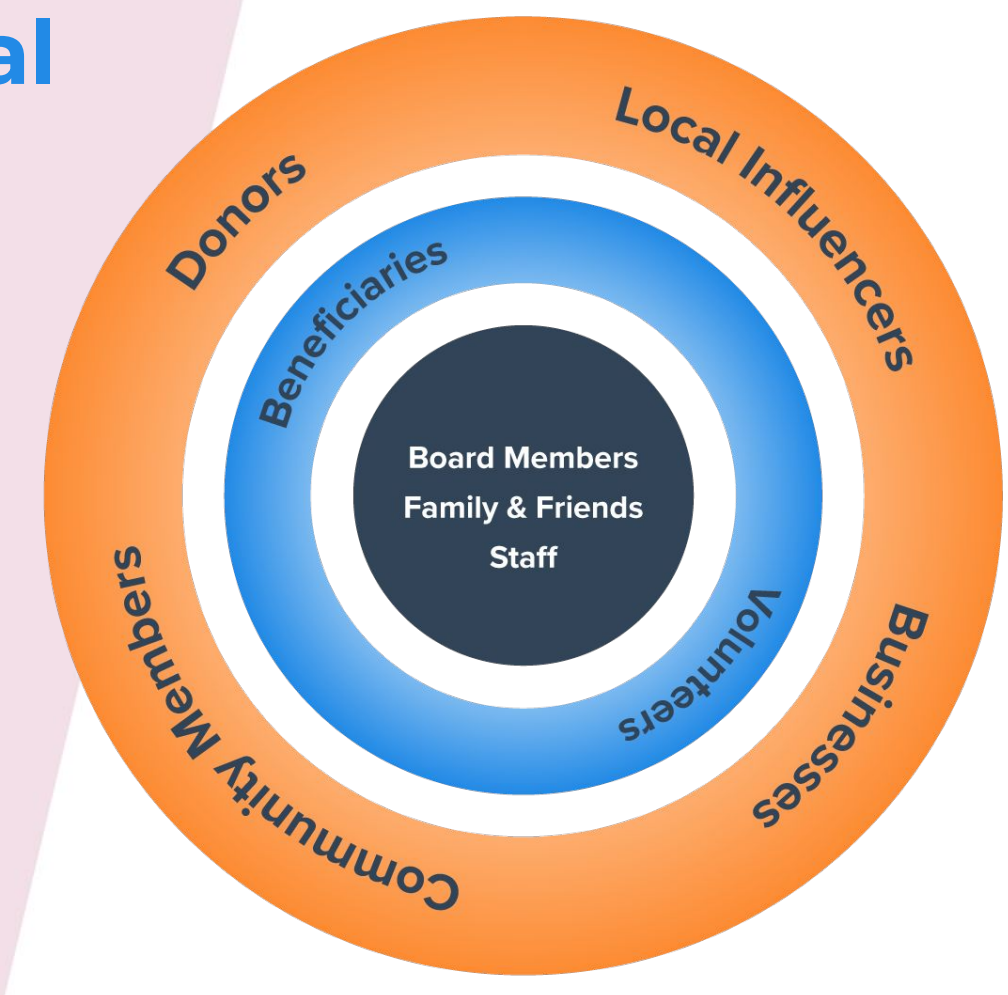

GiveGab is becoming **[4] Bonterra**.

## **Setting Up For Success**

- Set up a quick info session for Champions (Peer-to-Peer Fundraisers)
- Walk them through the **[Give Local Midland Fundraiser Guide](https://www.givelocalmidland.org/info/fundraiser-guide)**
- Communicate your organization's goals
- Create a simple, suggested timeline for communications
- Provide them with the links they need to share out
- Walk Champions Fundraisers through creating their profile

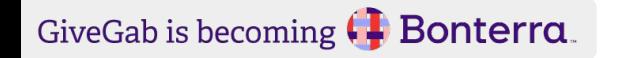

#### **Do you have a communications plan?**

- Plan your online communications ahead of the day
	- How many posts and when?
	- What will your content look like? Examples below:
		- Announcement/Save the Date
		- Campaign Countdown
- No need to start from scratch! Customize the templates available in your Give Local Midland Nonprofit Toolkit

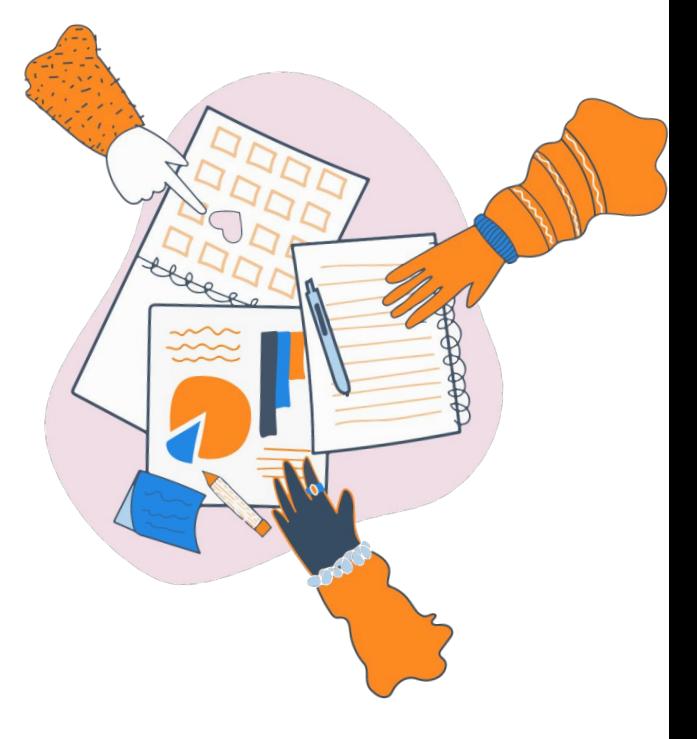

### **How will you communicate?**

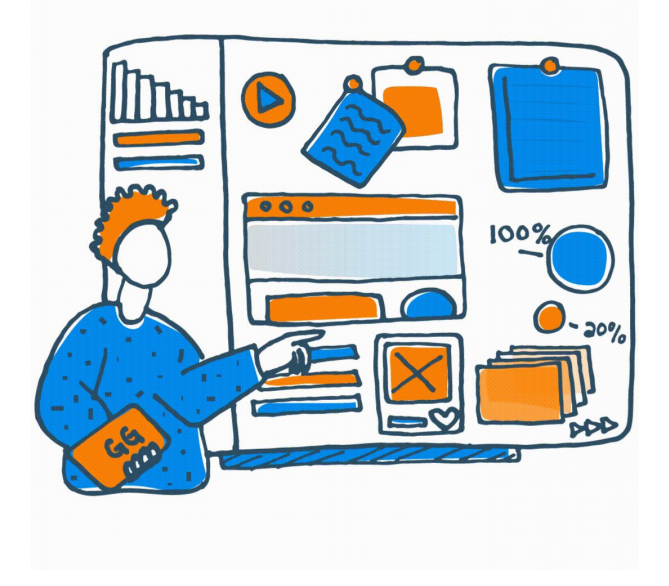

- Utilize multiple online channels
	- Social Media
	- Email and direct mail communications
- C.O.P.E. Create Once, Post Everywhere!
- Curate authentic visual content
- **Pro Tip:** Create QR codes for your profile

### **Post-Give Local Midland Success**

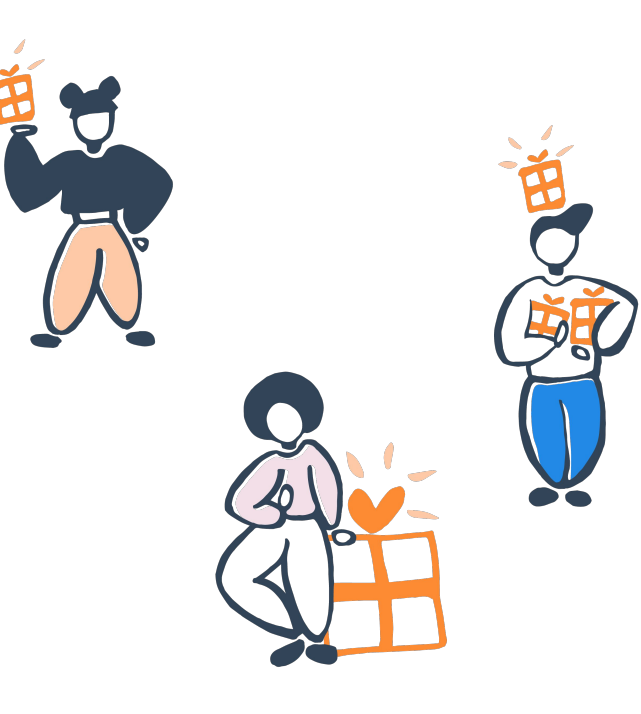

### **How will you get your donations?**

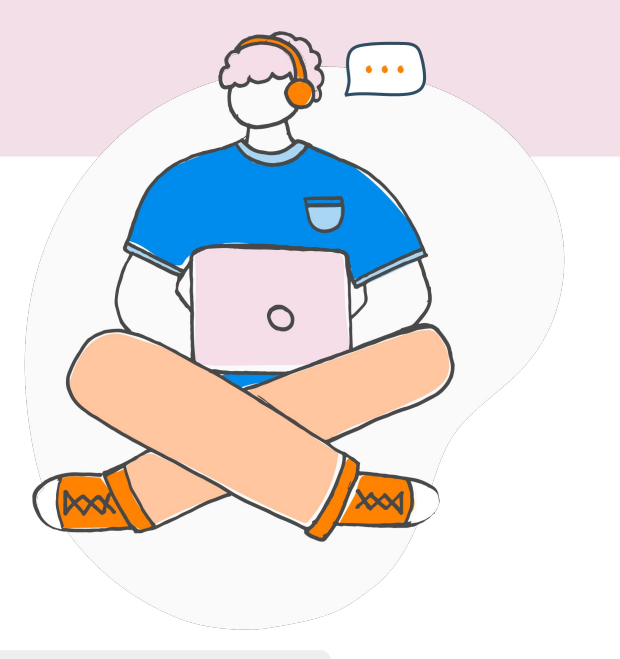

- Donations will be deposited by the Midland Area Community Foundation
- Reports will be shared after the giving day!

### **How will you thank your donors?**

- Pre-schedule general messaging to all supporters
	- Social media posts and overall success update
	- Thank You email to your organization's email list
- Follow up with individual donors
	- Access their contact information in your GiveGab Dashboard, keep an eye out for anonymity!
- Highlight impact of donor-funded projects with updates
	- What did these donors do for your organization as a result?
	- This outreach can happen a few weeks after

#### **'Thank You' Resources**

- Customizable Email Templates and Guides for stewardship
- Sample Social Media Posts and Best **Practices**
- Give Local Midland Downloadable **Graphics**
- Resources for Board Members and P2P Fundraisers
- Blog Articles and How-To Videos from GiveGab

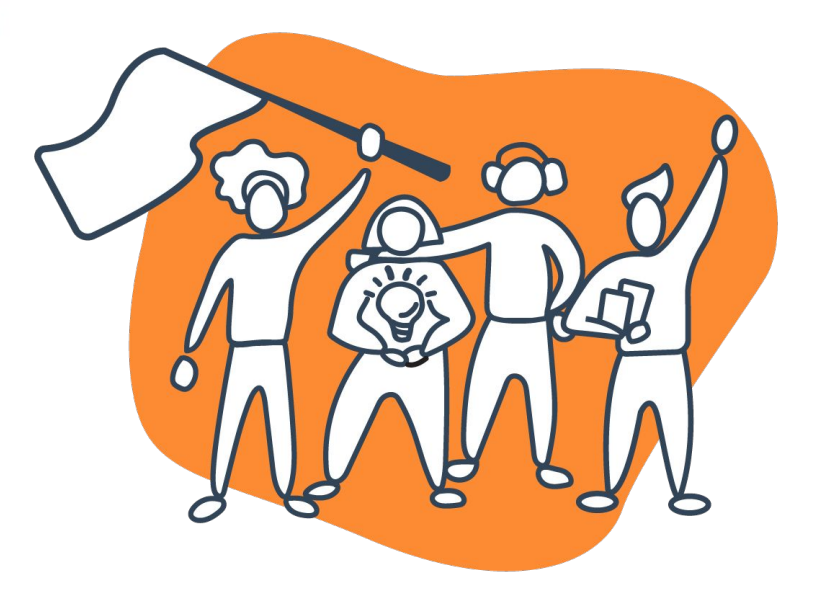

## **Final Checklist**

- Complete your profile by **April 30**
	- Full Admin access will be disabled on **5/1**
- Keep an eye out for important emails!
- **Follow Give Local Midland on Social Media** and use **#GiveLocalMidland** Hashtag
- Watch on-demand training course videos
- Check out the Nonprofit Toolkit

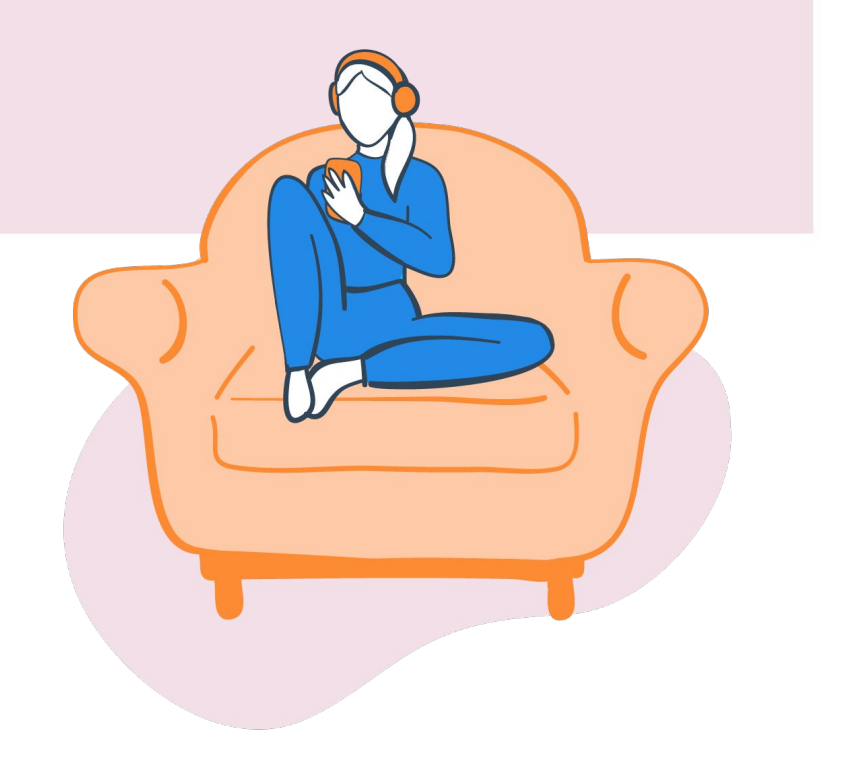

## **Key Takeaways**

- Make sure your profile reflects your story and your organization's voice
- Use authentic, visual content
- Work with your top supporters to be ambassadors or fundraisers
- Secure potential matches
- Develop a stewardship plan for your donors

GiveGab is becoming ( Bonterra.

## **How We Support You**

Visit our **[Help Center](https://support.givegab.com/en/)**

Check out **[Our Blog](http://bonterratech.com/blog)**

Send us an email at **[CustomerSuccess@GiveGab.com](mailto:CustomerSuccess@givegab.com)**

Chat with our Customer Success Team Look for the little blue chat bubble

GiveGab ∢ Our usual reply time *©* Under 2 hours Hi there! Thanks for contacting GiveGab's Customer Success team! In order to provide you the best support, we're going to ask you just a couple of questions. To get started, which of the following best describes you? I am a nonprofit administrator I am a peer-to-peer fundraiser Lam a donor art typing...  $(\because)$ 

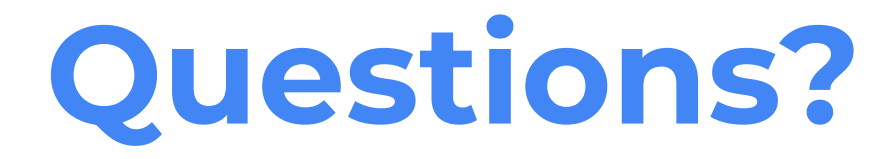

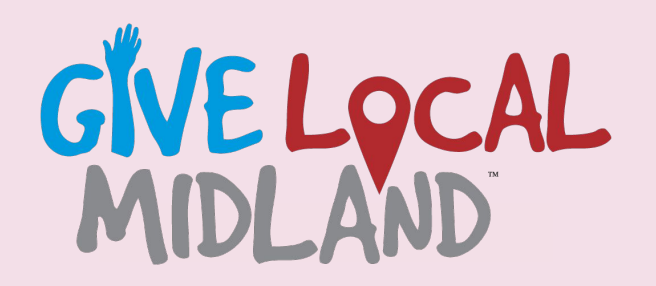

*May 7, 2024*